### **I) Introduction :**

**wwwww.mathinfo.tn**

Problème

Il s'agit de calculer et d'afficher la somme de deux entiers **somme=a+b**

### **1-Analyse du problème :**

C'est rechercher :

Les données : Tout objet nécessaire qu'on donne à l'ordinateur pour qu'il puisse effectuer une tache

Le traitement : Toute opération faite par l'ordinateur : Calcul, Rangement, Recherche… Le résultat : But ou intérêt de l'instruction

Dans notre exemple :

Les données : Les objets nécessaires qu'on donne à l'ordinateur : **entier a et entier b** Le traitement : Toute opération faite par l'ordinateur : **somme=a+b** Le résultat : But ou intérêt de l'instruction : **afficher(somme)**

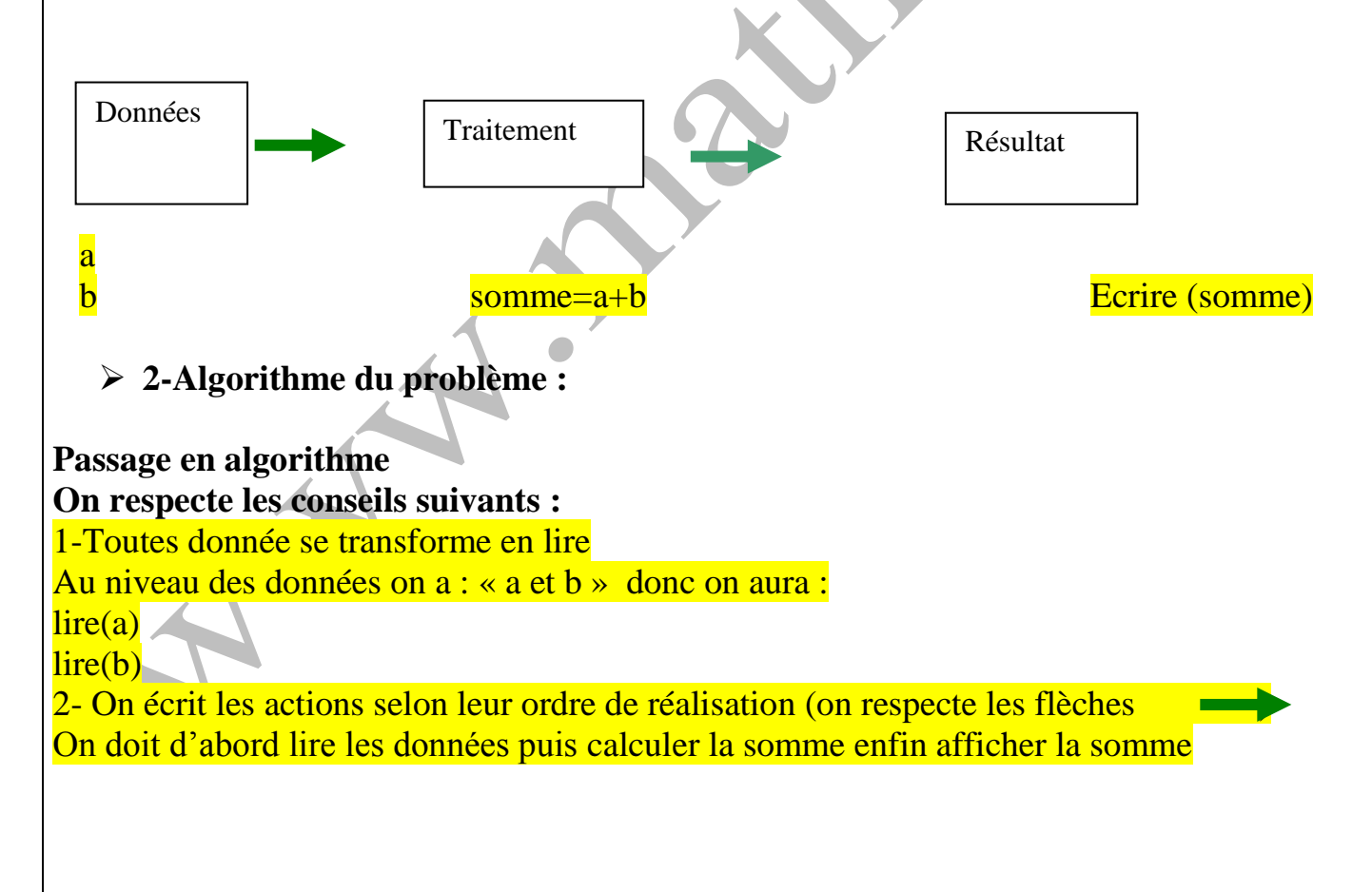

### *Notre algorithme :*

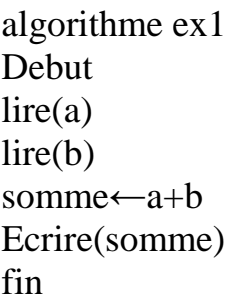

**3-Declaration des objets : \*au niveau de cette étape il faut déterminer les objets et leurs types On a 3 objets utilisés dans notre algorithme a, b et somme**

#### **Tableau des objets**

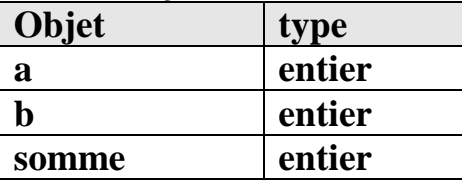

*D'après l'énoncé on doit calculer la somme de deux entiers a et b, on sait aussi que la somme de deux entiers donne un entier*

### **Remarques :**

- La notion de variable(objet) est une notion fondamentale en algorithmique car elle constitue le moyen de stocker les données.
- L'identificateur du variable
	- $\checkmark$  De préférence doit être significatif : on a donnee le nom somme a la variable somme car somme est un nom significatif
	- $\checkmark$  Commence obligatoirement par une lettre(comme dans une adresse email)
	- $\checkmark$  Ne contient pas d'espaces

## **Exercice 1**

 $\checkmark$ 

Déterminer la surface d'un triangle rectangle sachant que hauteur et base sont des données à entrer par l'utilisateur.

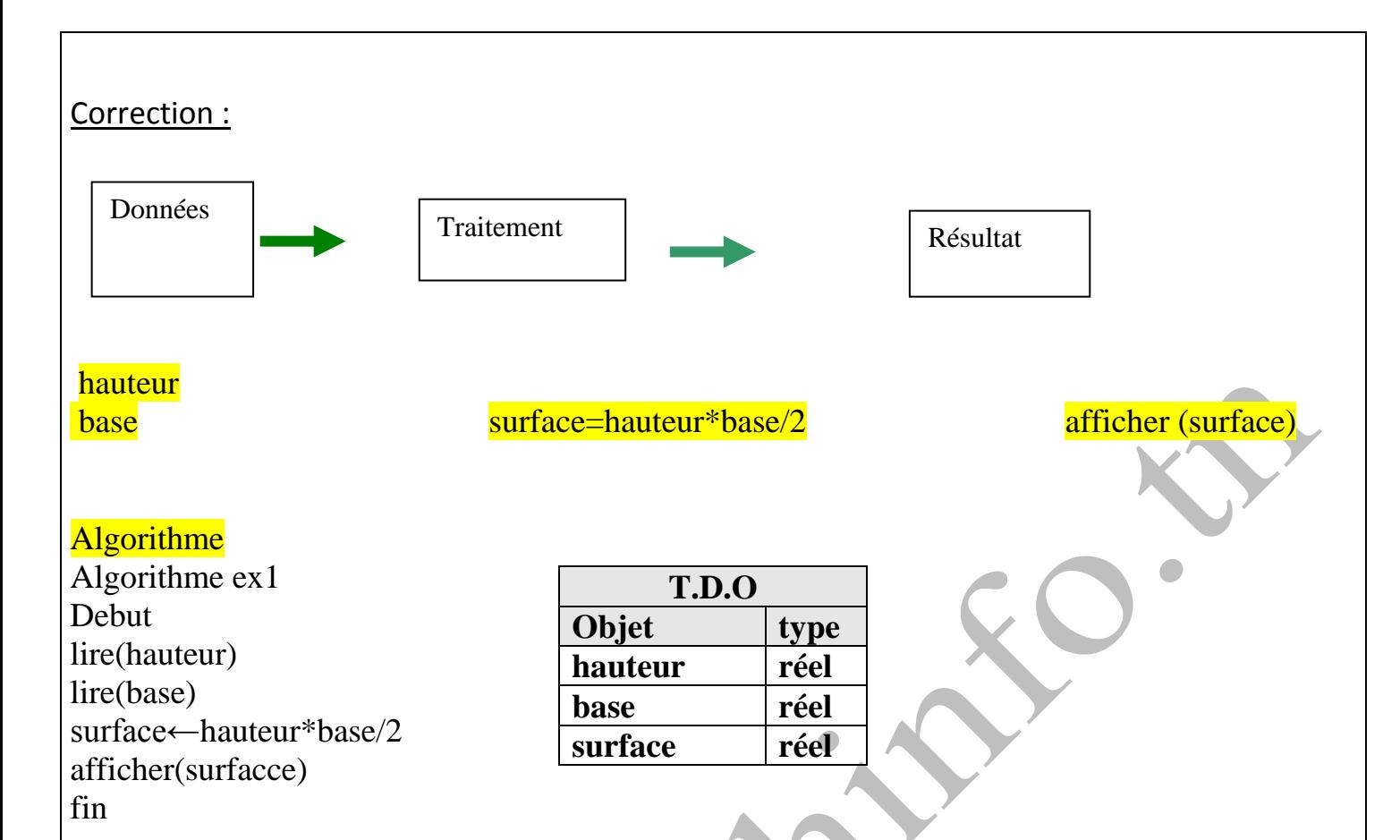

*La hauteur peut appartenir à IR (réel) (exemple la hauteur=3.5) La base peut appartenir à IR (réel) (exemple la hauteur=10.5) La hauteur peut appartenir à IR (réel) (exemple la hauteur=18.375)*

#### **Exercice 2**

Déterminer la vitesse d'une voiture qui parcourt une distance D en un temps H (sachant que distance et temps sont des entiers à entrer par l'utilisateur NB :Vitesse=distance/temps

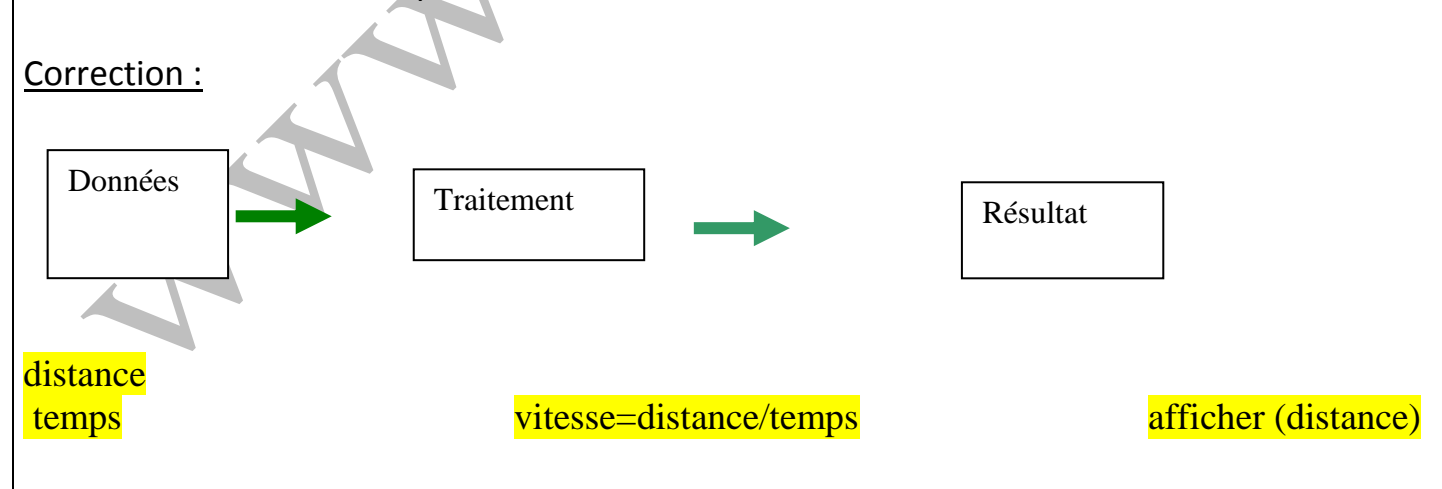

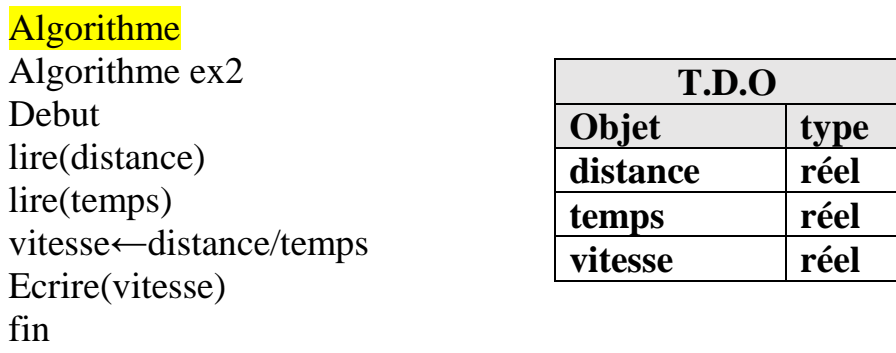

*La vitesse est le quotient de deux entiers donc elle est de type réel*

## **Exercice 3**

Convertir un nombre n1 (qui correspond au nombre de minutes) en nombre n2 qui correspond en nombre de secondes sachant que n1 est une donnée à entrer par l'utilisateur.

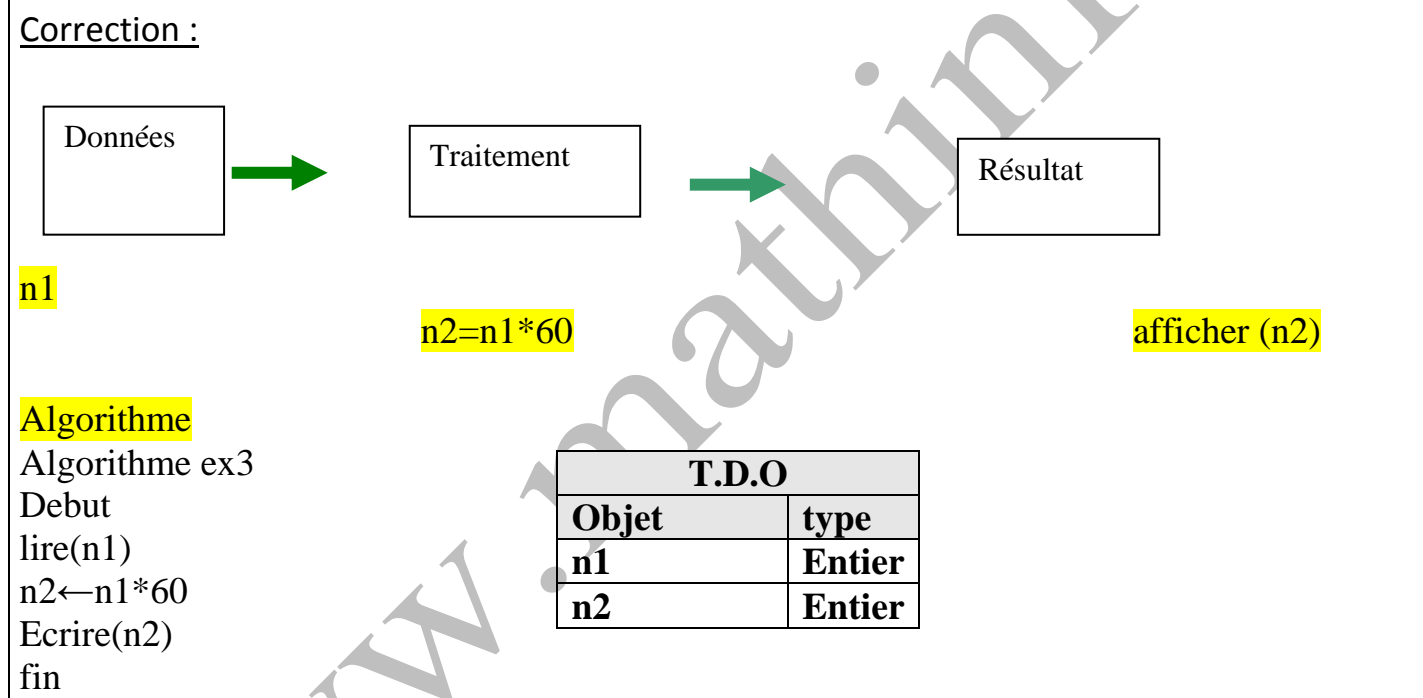

### **Exercice 4**

Soit ABC un triangle isocèle en A déterminer la mesure de l'angle B sachant que l'angle A est une donnée à entrer par l'utilisateur.

## **Correction**

### **Algorithme**

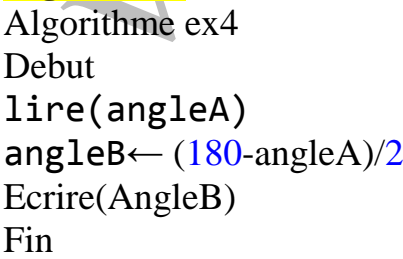

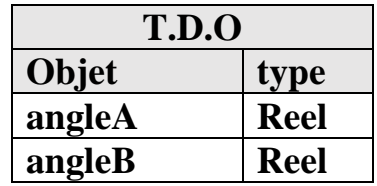

### **Exercice 5**

On veut saisir un entier N de 2 chiffres (N=ab) et un chiffre H et on affiche comme résultat un nouveau entier de la forme suivante :

abH

Exemple

Si N=25 et H=4 alors l'entier résultat est 254 **Correction** 

# Algorithme

Algorithme ex5 Debut  $line(n1)$ lire(h)  $n2$ ← $n1*10+h$ Ecrire $(n2)$ fin

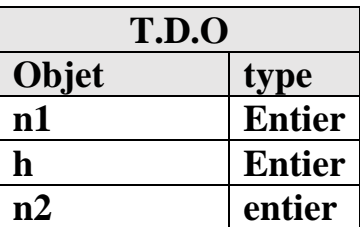

### **Exercice 6\*\***

Déterminer la moyenne annuelle d'un élève sachant que note1 ,note2 et note3 sont des données à entrer par l'utilisateur.

Coef note1=1 ;Coef note2=2 ;Coef note3=2

### **Correction**

## **Algorithme**

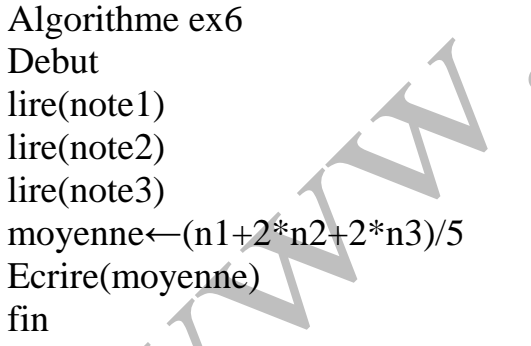

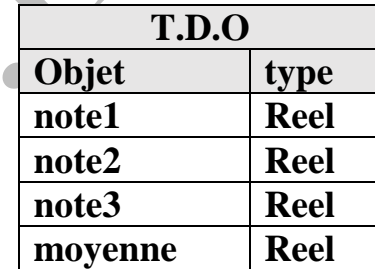